### MultiMT4Terminal Patch With Serial Key Free PC/Windows

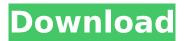

#### MultiMT4Terminal Crack Product Key Full Latest

------ MultiMT4Terminal Free Download is an easy to use application that enables you to copy trades from one master MetaTrader 4 account to several slaves MetaTrader 4 accounts (subaccounts). You do not need to run slave metatrader terminals. Accounts can be opened in one brokerage firm or among different brokers with MetaTrader 4 platform. MultiMT4Terminal allows copy trades between brokers with instant execution and brokers with market execution (ECN brokerage firms). You can copy orders from 4 digits quotes to 5 digits quotes and vice versa. Works with different quotes symbols (EURUSD FX, usdipy m, etc.). Copies signals of Expert Advisors as well as Manual trades. With MultiMT4Terminal you can copy trades via internet - this function will be useful for forex signal providers. Quickly create qualified leads on your mobile device. Take advantage of these opportunities and find out what your

# competitors are up to right now. Simply: register to this form and dial the phone

number associated with your competition. Call them directly and record their answers to get verified. Quickly add contact information to your personal profile and keep track of all your contact at hand. "Like" a competitor for free! A free account allows you to save 500 of your competitor's contact information and manage your own at the same time. One of the most popular app in China for saving, sharing and calling numbers. It is a long time that China has been developing the market of online communication products. However, with increased competition, online communication becomes an ever more tough point. This Chinese app is an example of a classic way of doing things. Adding list of contact in the "Contacts" menu as a simple list of phone numbers. And by this way you can call these numbers and save their information in your phone. It is also convenient for you to call numbers in a list through the "Call" menu. How to 'copy new-order' from Metatrader4 to Multi MT4 Terminal? Hi, I have a question, can

anyone tell me, how to 'copy new-order' from Metatrader4 to Multi MT4 Terminal? If someone can help me, please reply me. Thanks.. How to 'Copy new-order' from Metatrader4 to Multi MT4 Terminal? Hi, I have a question, can anyone tell me, how to 'copy new-

MultiMT4Terminal Crack+ Serial Key For PC

 Copy trades from one MetaTrader 4 account to several MetaTrader 4 accounts. 2. Copies 4 digits quotes symbols to 5 digits quotes symbols and vice versa. 3. Works with any broker with MetaTrader 4 4. Works with ECN brokers as well as brokers with market execution (ICE, LMAX,...) 5. You can open new accounts in one brokerage firm or between different brokers with MetaTrader 4 platform.
You do not need to run slave metatrader terminals. 7. Copies signals of Expert Advisors as well as Manual trades. 8. Works via internet - this function will be useful for forex signal providers. 9. MultiMT4Terminal Download With Full Crack works with all platforms which

# support Java. MultiMT4Terminal Crack Mac is

an easy to use application that enables you to copy trades from one master MetaTrader 4 account to several slaves MetaTrader 4 accounts (subaccounts). You do not need to run slave metatrader terminals. Accounts can be opened in one brokerage firm or among different brokers with MetaTrader 4 platform. MultiMT4Terminal allows copy trades between brokers with instant execution and brokers with market execution (ECN brokerage firms). You can copy orders from 4 digits quotes to 5 digits quotes and vice versa. Works with different quotes symbols (EURUSD FX, usdipy m, etc.). Copies signals of Expert Advisors as well as Manual trades. With MultiMT4Terminal you can copy trades via internet - this function will be useful for forex signal providers. MultiMT4Terminal Description: 1. Copy trades from one MetaTrader 4 account to several MetaTrader 4 accounts. 2. Copies 4 digits quotes symbols to 5 digits quotes symbols and vice versa. 3. Works with any broker with MetaTrader 4 4. Works with ECN brokers as well as brokers

with market execution (ICE, LMAX,...) 5. You can open new accounts in one brokerage firm or between different brokers with MetaTrader 4 platform. 6. You do not need to run slave metatrader terminals. 7. Copies signals of Expert Advisors as well as Manual trades. 8. Works via internet - this function will be useful for forex signal providers. 9. MultiMT4Terminal works with all platforms which support Java. a start. Like this b7e8fdf5c8

#### MultiMT4Terminal Crack License Key Full [Updated]

1. List of features: - Two ways of copying: from instant executions to market executions (ECN brokerage firms); - Two ways of opening master accounts: from one brokerage firm or among different brokerage firms; - Two ways of copying: from 4 digits quotes to 5 digits quotes and vice versa; - Two ways of opening slave accounts: from one brokerage firm or among different brokerage firms; - Two ways of opening MetaTrader 4 terminals: via PC or via smartphone; - Two ways of opening MetaTrader 4 terminals: in an offline mode or in an online mode; - Two ways of copying: some brokers allow you to open a MetaTrader 4 account in an online mode for non-instant trading; - Trading from one master account to several slaves accounts; - Trading from online MetaTrader 4 account to MetaTrader 4 account in offline mode; - Listing of all accounts (master and slaves) in MetaTrader 4, contacts, etc.; - Copying the same order on several markets; - Works with different quotes

symbols (EURUSD FX, usdjpy m, etc.); - The quotes symbols are displayed in client (MetaTrader 4) and the broker (MP4Terminal application); - Listing of all orders on the traded market; - Live update of executed orders on the traded market; - Listing of all orders on all markets; - Copy orders/signals via Internet; - Works with all MetaTrader 4 brokers; - Full list of exported keys for reloading broker account; - List of specifications: Trading account - from InstaTrade, MT4, Bank Order. Quotes symbols - EURUSD\_FX, usdjpy\_m, etc. Way of opening accounts - from one brokerage firm or among different brokerage firms. Way of copying orders - from 4 digits quotes to 5 digits quotes and vice versa. Way of opening terminals - via PC or via smartphone. Way of copying orders online in an instant execution mode and in a market execution mode. Way of opening terminals - offline mode or online mode. Way of opening MetaTrader 4 accounts - online in an instant execution mode for non-instant trading. List of brokers with MetaTrader 4 accounts: 1. XM: 2. FCMTrade: 3. FXMasters:

## 4. X-Trader:

What's New In?

Allows to copy all MetaTrader 4 client strategies (including Expert Advisors) with trades to and from brokers. Copies orders from different quotes and quotes symbols (3, 4, 5 digits) The only limitation is the minimum and maximum orders size. MultiMT4Terminal is supported by MetaQuotes, MetaQuotes Bitcoin Trader, MetaQuotes Forex. In correspondence of the rights to this application, developer personally reserves and guarantees the originality and suitability of the application. Please note that a full transfer of the copyrights to the app software is not known at the time of the writing of this description. New: Quick order entry in Terminal. We have redesigned the order entry in the terminal to bring you the best trading experience. Desktop app: New trading timeline and real time notifications of your actions. Your decisions are reflected in the binary market in real time. The applications

# for mobile devices (iPhone, iPad, Android) and

desktop version (Win, Mac) are one single program. \* Download \*\* Manage your accounts \*\* Use our mobile applications \* Extract from archive \*\* Bulk download \*\* Manage your accounts \* View demo account performance \* Use our mobile applications \* Export data to Excel \* Export data to CSV \* Export account information \* Export trades to RTF \* Export account history \* Export account in CSV \* Export account in RTF \* Export account in HTML \* Export invoices \* Export charts \* Export backtesting results \* Convert symbols to decimal format \* Convert symbols to binary format \* Convert decimal to binary format \* Convert decimal to strings \* Convert binary to decimal format \* Convert binary to strings \* Convert strings to decimal format \* Convert strings to binary format \* Convert strings to fractions \* Convert fractions to strings \* Convert strings to fractions \* Convert decimals to fractions \* Convert decimals to strings \* Convert fraction to strings \* Convert fraction to decimals \* Export accounts for backup \* Export accounts into ZIP archive \*

### Export accounts as CSV file \* Export accounts as TSV file \* Export accounts as TXT file \* Export accounts as HTML file \* Export accounts for backup \* View backtesting results \* Export backtesting results into TXT file \* Export backtesting results into HTML file \* Export backtesting results into PDF file \* Export signal history in TXT file \* Export signal history in HTML file \* Export signal history in PDF file \* Backtesting history in PDF file \* Export account information \* Export account history in HTML file \* Export account history in HTML file \* Export account history in PDF file \* Export account history in

#### System Requirements:

# Supported: Windows 7, 8, 10 OS X 10.6 or later Minimum System Requirements: Supported:Windows 7, 8, 10OS X 10.6 or later Minimum System Requirements: Windows 7, 8, 10 Windows Vista Windows XP

http://www.dagerardo.ch/cutter-2-0-4-crack/ https://theferosempire.com/?p=12408 https://www.hubeali.com/?p=13803 http://linkmotto.com/?p=2811 http://rootwordsmusic.com/2022/07/04/movie-icon-pack-38-crack-activation-code-with-keygenapril-2022/ https://medialabs.asia/wpcontent/uploads/2022/07/Visual Studio Team System 2008 Team Foundation Server Manage.pdf https://influencerstech.com/upload/files/2022/07/xsIDv1RgERP1UU1MRe1I 04 1b74a0ea5f3693f716d 825da2289d978 file.pdf https://iameghor.com/wp-content/uploads/2022/07/prvmfert.pdf https://natepute.com/advert/windows-7-codec-pack-4-1-9-serial-number-full-torrent-2/ https://smartictbd.com/2022/07/04/banner-crack-3264bit/ https://tailormade-logistics.com/sites/default/files/webform/takyshas642.pdf https://tucorsetera.com/wp-content/uploads/2022/07/Look Around Aran Islands Screensaver.pdf https://hestur.se/upload/files/2022/07/xRTfnZISEFCOleIVR1Wz 04 1b8f7314cd549efd0d5672bdf79fb 80a file.pdf https://bridgetsdance.com/index.php/2022/07/03/hs-virtual-piano-crack-keygen-win-mac-latest/ https://popstay.info/upload/files/2022/07/6A4iAmNuvgfUT8UTfmOF 04 1b8f7314cd549efd0d5672bdf 79fb80a file.pdf https://womss.com/wp-content/uploads/2022/07/floolin.pdf http://realtowers.com/?p=14846 https://xenosystems.space/wpcontent/uploads/2022/07/RunAlyzer Crack Free License Key PCWindows.pdf https://tchatche.ci/upload/files/2022/07/o4qX9ecZYrdQobl9qZMt 04 1b8f7314cd549efd0d5672bdf79 fb80a file.pdf http://weymouthma.pt7.vt-

s.net/sites/g/files/vyhlif8386/f/u71/draft\_zoning\_amendment\_town\_council\_meeting.pdf